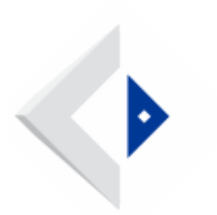

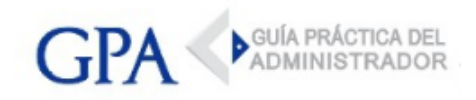

# IRPF-IASS - Pago del saldo del ejercicio 2017

El 28 de agosto vence la  $1^{\circ}$  Cuota del saldo de IRPF y del IASS correspondiente al ejercicio 2017.

Pago: Electrónicamente vía Internet o a través de las redes de cobranza habilitadas.

# CALENDARIO

Los contribuyentes del IRPF y del IASS, podrán efectuar el pago del saldo del ejercicio correspondiente al 31 de diciembre de 2017 en 5 cuotas iguales de acuerdo al siguiente cuadro de vencimientos

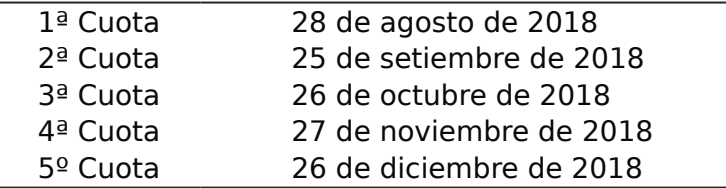

# Cómo pagar:

Si el Pago es:

< 10.000 UI: Podrá abonar a través de la Red de Cobranzas Abitab o Red Pagos de todo el país o electrónicamente vía Internet.

> 10.000 UI: Deberá realizarse mediante la utilización de medios de pagos electrónicos, certificados de crédito emitidos por la Dirección General Impositiva o cheques comunes cruzados.

# Códigos de impuesto:

- 101 IRPF Contribuyentes Rentas de Cat. I -Saldo
- 109 IRPF Contribuyentes Rentas de Cat. II Saldo
- 117 IRPF Contribuyentes Cat. II Núcleo Familiar saldo
- 186 IASS Contribuyentes

Importante: En todos los casos se deberá indicar en el mes cargo: 12/2017.

# Lugares de Pago

- En redes de cobranza habilitadas: Abitab y Red Pagos.

- A través de Internet: Banred y [Bancos adheridos.](http://www.dgi.gub.uy/wdgi/page?2,principal,ampliacion-herramientas,O,es,0,PAG;CONC;944;25;D;contribuyentes-no-cede;44;PAG;)
- A través de certificados de crédito electrónicos ([Instructivo pago con CCE](http://www.dgi.gub.uy/wdgi/afiledownload?2,4,381,O,S,0,30760%3BS%3B0%3B126,)).
- En oficinas de DGI, si el pago se realiza con Certificados de Crédito no electrónicos.

# Boleto de Pago

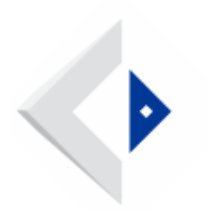

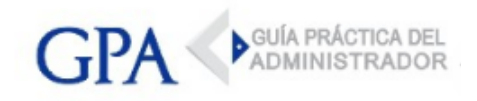

Descargar el boleto de pago: Boleto 2901 sin autenticación o Boleto 2902 con autenticación (es necesario obtener previamente una clave personal de acceso (sin costo), que será provista en DGI y en los locales de Abitab o que podrá generar automáticamente en la página web de DGI (<u>[Generar la clave web](https://servicios.dgi.gub.uy/irpf/dgi--servicios-en-linea--generar-clave-web)</u>).

# [VER VIDEO TUTORIAL](https://youtu.be/d6hSGaffDcg)